# E67 **IMS V8 DBRC Enhancements: A New World**

Karen Ranson (ranson@us.ibm.com)

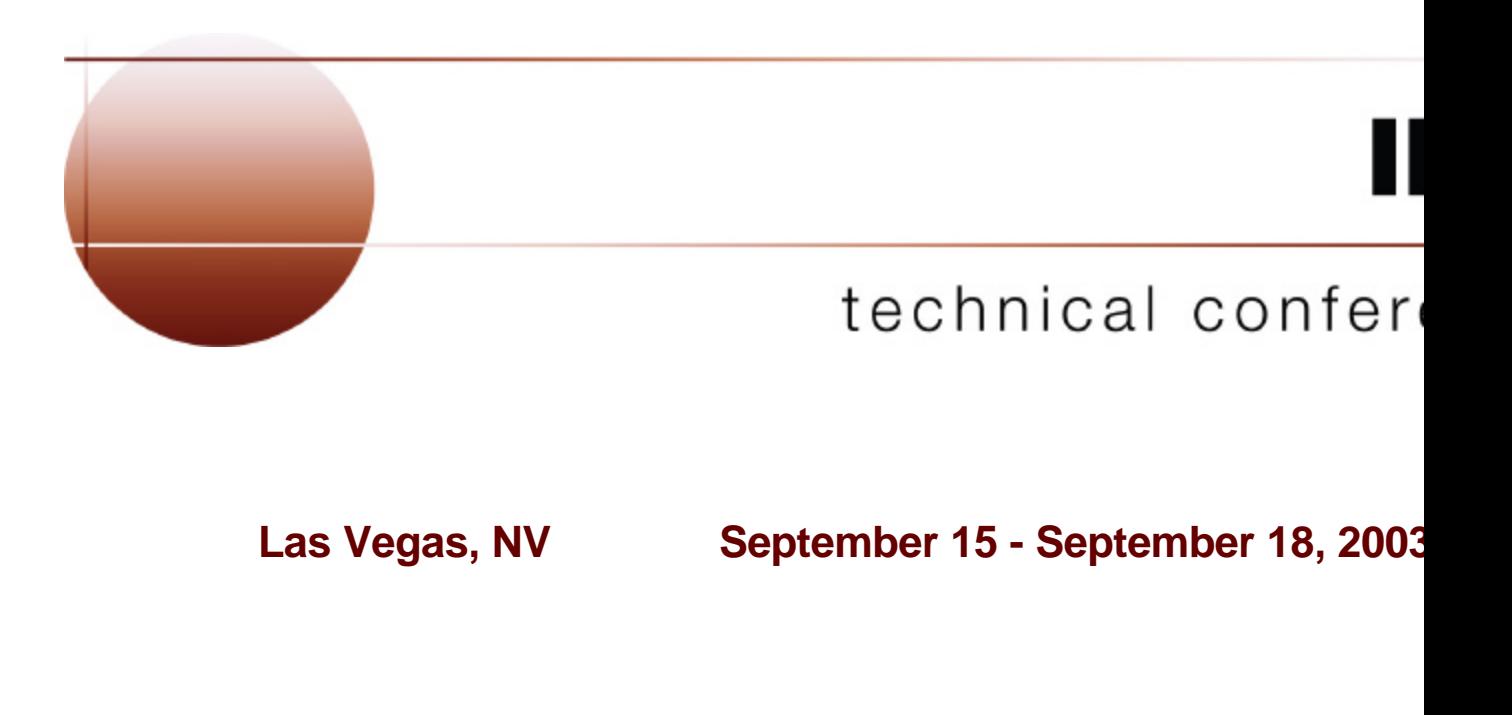

### **User Requirements**

- **Handle large RECON records**
	- Eliminate planned and unplanned outages that are due to RECON record size growth
- **Provide automatic RECON "loss" notification**
	- All DBRC instances should automatically deallocate the "discarded" RECON without delay after a RECON reconfiguration
- **Support RECON command authorization**
	- Provide support for authorization control for DBRC commands
- **Eliminate specific DBRC/IMS abends**

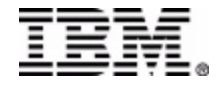

2

### **DBRC Enhancements - Highlights**

### **16M RECON Record Size**

RECON records up to 16M are supported

### **PRILOG Compression Enhancement**

- Attempted whenever a data set entry is added to PRILOG
- Overhead reduced to improve performance
- **Automatic RECON Loss Notification** 
	- A RECON reconfiguration is automatically propagated to other DBRC instances

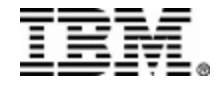

# **DBRC Enhancements - Highlights...**

**RECON Command Authorization Support** 

- Support is provided that allows users to control RECON access/update via:
	- DBRC batch commands (DSPURX00)
	- HALDB Partition Definition Utility
- User exit implementation allows user flexibility
	- customize security criteria
	- maintain audit trail
- **Eliminate DBRC/IMS Abends**
	- Several DBRC/IMS abends are eliminated

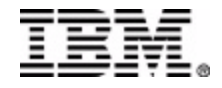

# **16M RECON Record Size**

- **DBRC does its own RECON record spanning**
	- $-$  RECON records are written as multiple VSAM records
	- A RECON record "segment" fits into a single control interval (CI)
		- segment size = MIN(record size, CI size) some overhead
		- VSAM spanning is not used
	- Limit is 16M because of move-character-long (MVCL) instruction restriction

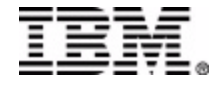

## **16M RECON Record Size...**

**DBRC spanning of records is automatic**

**Users may choose to adjust RECON data set attributes (maximum record size, CI size, SPANNED/NONSPANNED)**

*After* all systems have migrated to V8 (or higher)

**Unsegmented RECON records are presented to the RECON I/O exit routine (DSPCEXT0)**

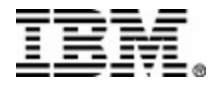

# **16M RECON Record Size...**

- **LOGALERT and SIZALERT specifications need to be adjusted**
	- After all systems have migrated to V8 (or higher)
- **LOGALERT(dsnum,volnum)** 
	- Triggers DSP0287W warning for PRILOG record size
		- no room for *dsnum* data set entries of *volnum* volumes each
	- With default values (*dsnum*=3, *volnum*=16), warning not issued until PRILOG size is almost 16M!
- **SIZALERT(dsnum,volnum,percent)**
	- Triggers DSP0387W warning for PRILOG-family records
		- no room for *dsnum* data set entries of *volnum* volumes each
	- Triggers DSP0007I warning for any RECON record record size exceeds *percent* percent of 16M maximum
	- With defaults (*dsnum*=15, *volnum*=16, *percent*=95), a RECON record will exceed 15M before warning is issued!

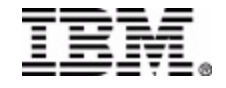

### **16M RECON Record Size - Segmenting example**

### Logical RECON record

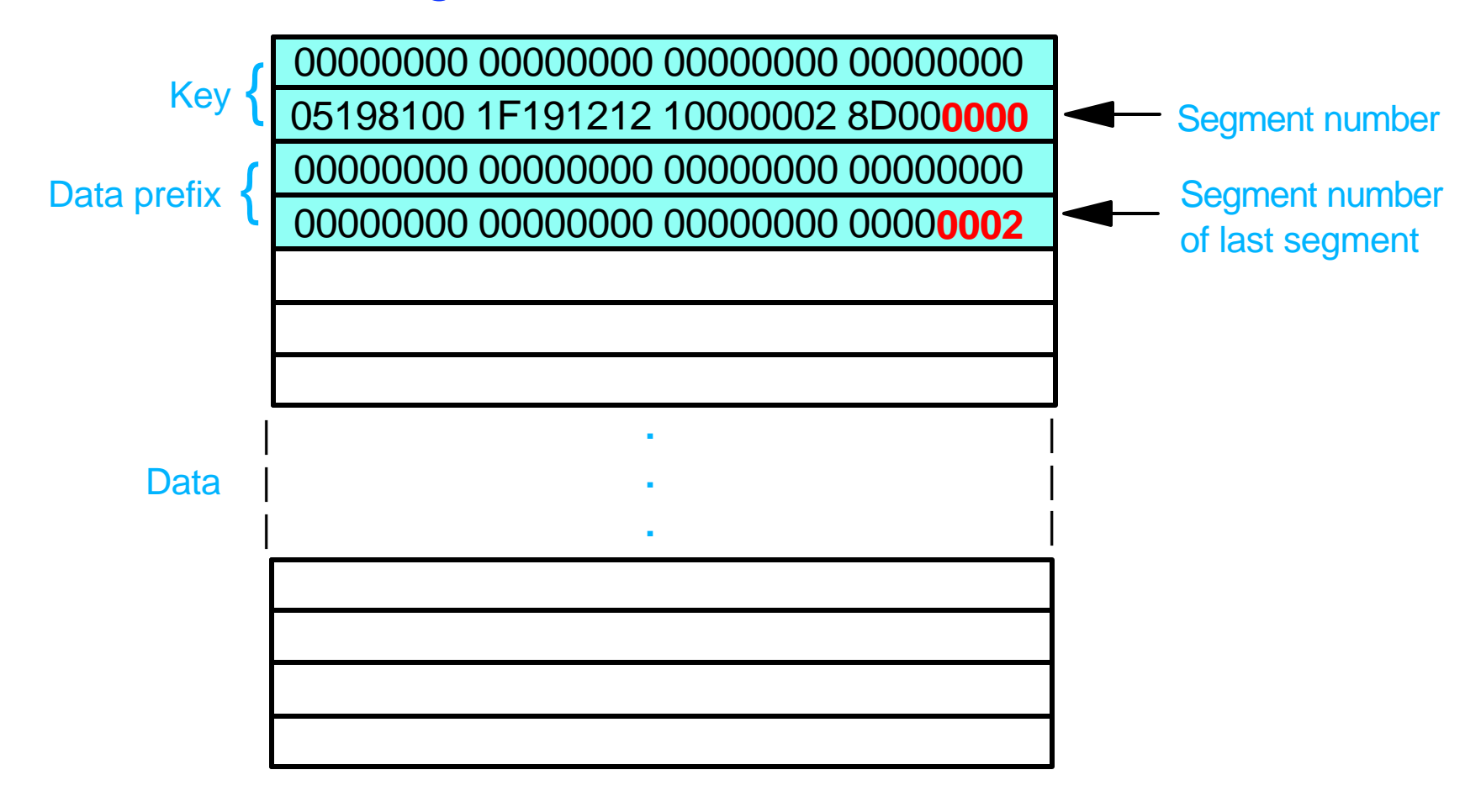

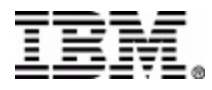

### **16M RECON Record Size - Segmenting example...**

### Physical records (segments)

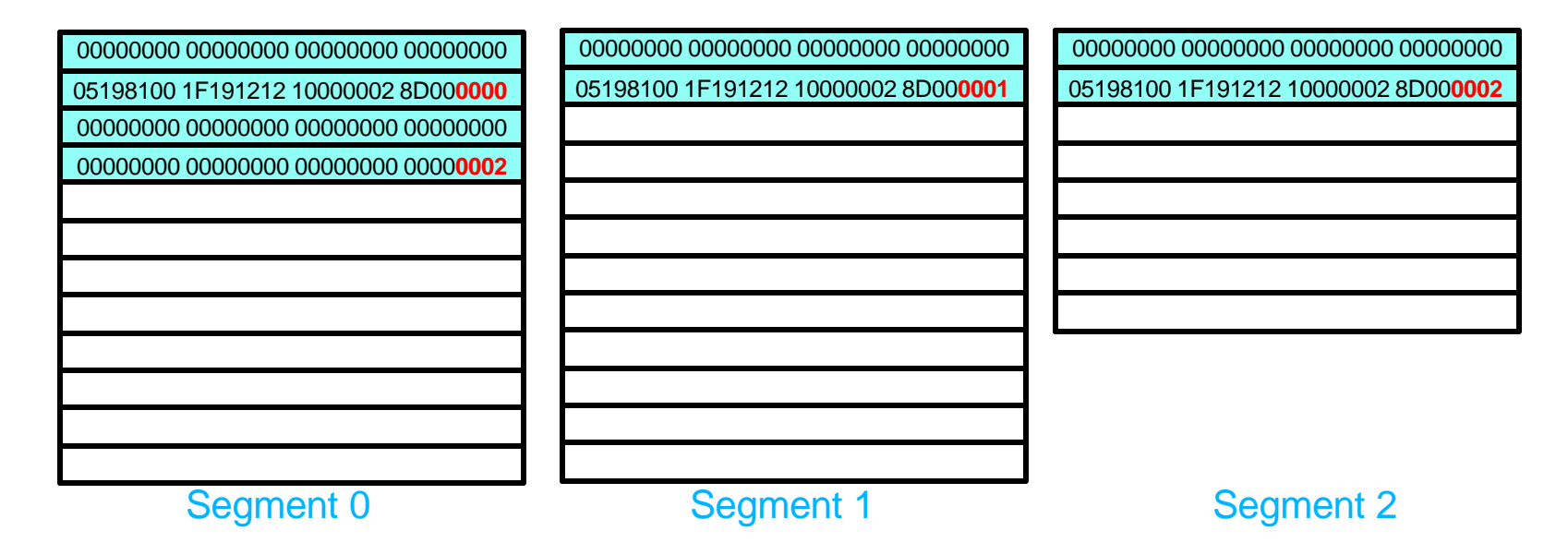

#### Data prefix only exists in first segment (segment 0)

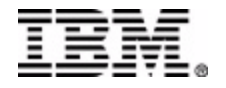

# **PRILOG Compression Enhancement**

- **PRILOG compression is attempted whenever an OLDS archive job is run**
	- For RSR, Tracking log data set open
- **Oldest allocation information for each DBDS is kept in the LOGALL record** 
	- Used to reduce the overhead of compression attempts
	- LIST output:
		- Earliest overall ALLOC on the log
		- DBDSs sorted in order of their earliest ALLOC
- **Indication given if nothing was compressed (DSP1150I)**
	- ALLOC
	- Checkpoint
	- Log retention period

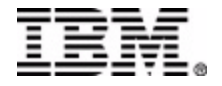

### **Automatic RECON Loss Notification (ARLN)**

- **DBRC automatically deallocates the discarded RECON copy after a reconfiguration**
	- I/O error
	- CHANGE.RECON REPLACE
- **The Structured Call Interface (SCI) is required** 
	- Used for intra-DBRC communication
	- There is a one-to-one correspondence between a RECON and an IMSplex
		- All DBRC instances using a given RECON join the same **IMSplex**
	- A DBRC address space can use SCI even if the IMS control region is not using SCI (i.e., no OM or RM)
	- If the control region and DBRC address spaces both use SCI, they must join the same IMSplex

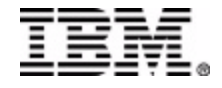

### **ARLN - User interfaces**

- **Automatic RECON Loss Notification is optional**
- **The IMSplex name for the RECON is specified via**
	- the **DBRC SCI Registration exit or**
	- new EXEC statement keyword parameter, **IMSPLEX=**
- **The exit and/or the parm can be used**
	- $-$  if both, exit overrides the parm
- **ARLN is not available if:**
	- $-$  the exit indicates that SCI is not to be used
	- $-$  the exit returns an invalid IMSplex name
	- $-$  the SCI registration request fails
- **If SCI registration fails or could not be attempted because of an exit error, RECON access is denied**

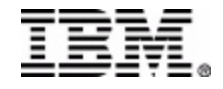

## **ARLN - User interfaces...**

- **DBRC SCI Registration exit (DSPSCIX0)**
	- Function: Provide the IMSplex name to be used for a **RECON**
	- Standard parameter list: R1-->parm pointer list
	- $-$ Input:
		- DSN of one of the RECON data sets (RECON1, RECON2 or RECON3)
		- IMSPLEX parameter value
	- Output:
		- IMSplex name (1 to 5 characters)
		- Return code

**RC00** - IMSplex name is used to register with SCI **RC04** - No SCI registration - RECON access fails if the RECON contains an IMSplex name **RC08** - No SCI registration - any IMSplex name found in RECON is ignored, RECON access is allowed **RC12** - RECON access fails

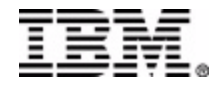

### **ARLN - User interfaces...**

- DBRC SCI Registration exit (DSPSCIX0) ...
	- $-$  The sample exit supplied by IMS:
		- Lookup table matches RECON DSN with an IMSplex name
		- Returns the specified IMSPLEX parm (RC00)
		- RC04 if IMSPLEX parameter not specified
	- $-I$ f the SCI Registration exit is not found
		- IMS behaves as if the IBM supplied exit were used
	- DSPSCIX0 must be found in an authorized data set, which can be a member of JOBLIB, STEPLIB, or LINKLIST.
		- If the library is concatenated, only the data set containing the exit needs to be authorized

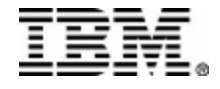

### **ARLN - User interfaces...**

- **First DBRC instance to join the IMSplex saves the IMSplex name in the RECON**
	- All subsequent V8 DBRC instances using the RECON must specify the same IMSplex name
- **CHANGE.RECON IMSPLEX(***imsplex\_name***)|NOPLEX**
	- Used to change or reset the IMSplex name for the RECON
		- Cannot be used to set the initial IMSplex name
		- No other V8 DBRC instances can be active when the command is processed except those active before ARLN was activated (DSP1124I)
	- /RMCHANGE cannot specify these keywords
	- Any subsequent commands in the DBRC command utility (DSPURX00) job step will fail

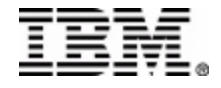

### **ARLN - messages**

**DSP1123I DBRC REGISTERED WITH IMSPLEX ..... [USING EXIT]**

**DSP1124I DBRC NOT PARTICIPATING IN IMSPLEX .....**

**DSP1125I IMSPLEX NAME CONFLICT - DBRC IS USING ..... BUT IMS IS USING .....**

**DSP1135I SCI REGISTRATION FAILED, IMSPLEX NAME=....., RC=........, RSN=........**

**DSP1136I RECON ACCESS DENIED, IMSPLEX NAME ..... NOT VALID**

**DSP1137I IMSPLEX MAY NOT BE CHANGED, DBRC ACTIVE FOR job1, job2, ...**

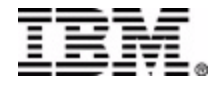

### **ARLN - messages...**

- **DSP1139I RECON ACCESS DENIED BY DSPSCIX0**
- **DSP1140I UNEXPECTED RETURN CODE FROM ........ REQUEST, RC=........, RSN=........**
- **DSP1141I RECON LOSS NOTIFICATION RECEIVED**
- **DSP1142I EXIT MODULE ........ FOUND IN UNAUTHORIZED LIBRARY: ............................................**
- **DSP1143I RECON ACCESS FORCED BY DSPSCIX0**
- **DSP1144I IMSPLEX PARAMETER NOT ALLOWED**
- **DSP1145I RECON LOSS NOTIFICATION NOT SENT**

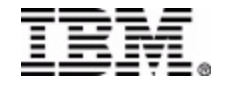

### **ARLN - feature activation**

**Problem 1**

- PLEX1 active, but not yet intended for use
- -Job mistakenly submitted with IMSPLEX=PLEX1
	- PLEX1 recorded in RECON
- Existing jobs will issue DSP1124I
- New jobs will not run unless they also use PLEX1

**Solution**

DSPURX00 job for CHANGE.RECON NOPLEX with IMSPLEX=PLEX1 on its EXEC statement

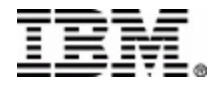

### **ARLN - feature activation...**

#### **Problem 2**

- PLEX1 active, but not yet intended for use
- DSPURX00 job mistakenly submitted with IMSPLEX=PLEX1, executing a CHANGE.RECON IMSPLEX(PLEX2) command
	- PLEX2 recorded in RECON
	- No PLEX2 for SCI registration
- Existing jobs will issue DSP1124I
- New jobs will not be able to run
	- Even CHANGE.RECON IMSPLEX(PLEX1) !

#### **Solution**

- DSPSCIX0 which will yield a return code 8 (No SCI registration, ignore IMSplex name in the RECON)
- Use it with CHANGE.RECON job to fix or reset the PLEXname

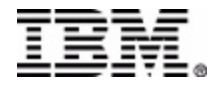

### **ARLN - recommendations**

- **Recommendations**
	- Restrict access to **CHANGE.RECON IMSPLEX|NOPLEX**
	- Use **DSPSCIX0** to control IMSPLEX parm usage
	- Have a **DSPSCIX0** (RC=8) ready for use in emergencies

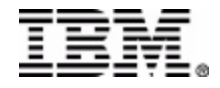

## **RECON Command Authorization support**

- **Allows the installation to control the use of DBRC commands**
- **Commands can be authorized at the "command verb" level, the "resource type" level or the "resource" level**
	- -For example-
		- PersonX can issue CHANGE.DB for all databases
		- PersonY can issue CHANGE.DB only for databases AAA, BBB, and CCC
		- PersonZ can issue CHANGE.SUBSYS but not CHANGE.DB
		- PersonQ can issue all LIST commands, but cannot issue any other commands
- **Other RECON security issues are not addressed**
	- Any jobs using DBRC must have control-level access to the RECON

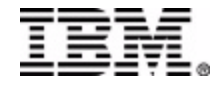

### **RECON Command Authorization support...**

- **The HALDB Partition Definition Utility is supported**
	- DBRC requests from the utility are converted to equivalent DBRC commands for the purpose of command authorization
		- Utility requests -- Query, Set, Change, Delete
		- DBRC commands -- LIST, INIT, CHANGE, DELETE

**/RMxxxxxx commands are not supported**

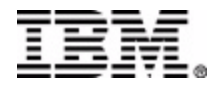

### **RECON Command Authorization support...**

- **Resource Name Table (DSPRNTBL)**
	- Contains the list of all protected resources, i.e. DBRC commands
	- $-$ This table cannot be modified
	- Complete list in the *DBRC Guide and Reference*
	- A profile, discrete or generic, must be defined (RDEF) covering each resource

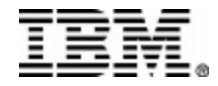

### **RECON Command Authorization support...**

● Resource Name Table (DSPRNTBL)...

In general, protection is provided:

- for DBs specified in DBD keyword, specific types (TYPEFP)
- for log types (OLDS, SLDS, etc.)
- for specific groups (GSG, DBDSGRP, etc.)
- $f$  for specific or groups of subsystems
- for commands that act on ALL records of a type
- for each keyword of the CHANGE.RECON command
	- INIT.RECON only protected at the verb.modifier level
- **Resource name examples:**

### **CHANGE.RECON.CMDAUTH**

### **INIT.DB.***dbname*

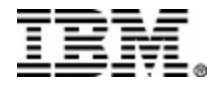

**User interfaces**

 $-CHANGE$ .RECON **CMDAUTH(SAF|EXIT|BOTH|NONE,***safhlq***)**

- Used to enable/disable command authorization for a RECON
- *safhlq* specifies the high level qualifier of the resource profiles, required with SAF, EXIT, and BOTH
- **NONE** turns command authorization off, *safhlq* cannot be specified
- Turning on command authorization uses the specified setting
- The user must be authorized with the current setting to disable command authorization
- Cannot specify CMDAUTH keyword with online command
- **INIT.RECON CMDAUTH(SAF|EXIT|BOTH|NONE,***safhlq***)**
	- **CMDAUTH(NONE)** is the default

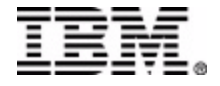

#### **CMDAUTH(SAF,***safhlq***)**

- DBRC issues RACROUTE FUNC=AUTH to invoke RACF or an equivalent security product
- Checks if the user is authorized for READ access to resource profiles such as:
	- *safhlq*.CHANGE.PRILOG.OLDS
	- *safhlq*.DELETE.LOG.INACTIVE
	- *safhlq*.GENJCL.ARCHIVE.ssid
	- *safhlq*.INIT.DBDS.dbname
	- *safhlq*.NOTIFY.CA.grpname

where *safhlq* is the user-defined resource high level qualifier

- Uses the FACILITY resource class
- New error message (DSP1157I) if authorization denied

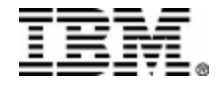

- **CMDAUTH(EXIT,***safhlq***)**
	- The DBRC Command Authorization Exit, DSPDCAX0, is called to perform command authorization

User exit - sample provided

- DSPDCAX0 must be found in an authorized data set, which can be a member of JOBLIB, STEPLIB, or LINKLIST
	- If the library is concatenated, only the data set containing the exit needs to be authorized
- New error message (DSP1154I) if DSPDCAX0 denies authorization

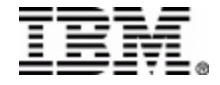

**CMDAUTH(BOTH,***safhlq***)**

- The security product is invoked first, then DSPDCAX0
- SAF return code and RACF return/reason codes passed to DSPDCAX0 ● from RACROUTE FUNC=AUTH call
- DSPDCAX0 return code overrides the security product DBRC SAF error message (DSP1157I) suppressed

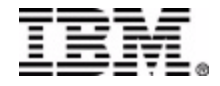

### **DSPDCABK - DSPDCAX0 parameter block**

- Resource name address
- Resource name length
- Address/length of high-level-qualifier
- Address/length of Command Verb
- Address/length of Command Qualifier
- Address/length of Command Modifier
- Userid
- Address of DSPDCAX0
- SAF return code
- RACF return code
- RACF reason code
- DSPDCAX0 return code
- Address of user area
- Size of user area (1024 bytes)

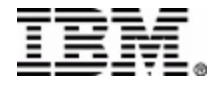

# **RECON Cmd Auth - 'gotchas'**

#### **Scenario 1**

- **User permitted to use the LIST.LOG ALL command**
- **This does not automatically permit the user for:** LIST.LOG ALLOLDS LIST.LOG OLDS()
- **Must remember that these are all separate resources** No logical relationship between resources!

#### **Recommendation**

**Define a LIST.LOG.\* resource**

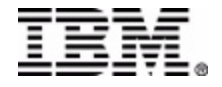

### **RECON Cmd Auth - 'gotchas'...**

#### **Scenario 2**

**UserA permitted to the LIST.DB.\* resource** UserA can use LIST.DB to display any DB or combination of DBs

**LIST.DB.XYZ resource is then defined, UserB permitted**

**UserA is no longer allowed to issue LIST.DB DBD(XYZ)**

**LIST.DB ALL can still be used by UserA to display XYZ!** 

#### **Recommendation**

**Create RACF groups with different security levels**  $-$ use these groups in the appropriate PErmits

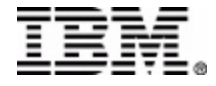

# **Eliminate DBRC/IMS Abends**

#### **Deallocation request**

- No abend during deallocation processing if:
	- the ALLOC record is not found
	- the ALLOC record already has a deallocation time
- Error messages are issued
	- DSP0153I (new) identifies the DBDS and ALLOC and DEALLOC times
	- DSP0300I indicates the specific error
- $-A$  dump is taken
- 'Prohibit further authorization' status is set for the DB/Area
- **Authorization request** 
	- No abend if the SUBSYS record becomes larger than the RECON physical record size
		- With *16M RECON Record Size*, the SUBSYS record is written as multiple RECON record segments

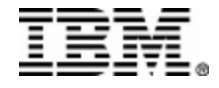

### **Eliminate DBRC/IMS Abends...**

- **No abend if recording an EEQE causes the DBDS record to exceed the RECON physical record size**
	- Abend eliminated by *16M RECON Record Size*
- **Maximum number of EEQEs per DB is 32,767**
	- **DB I/O Error request**
		- IMS abend U0602 still occurs if the maximum number of EEQEs is exceeded
		- DFS0612I message with a new return code of 32
	- **CHANGE.DBDS ADDEQE()**
		- New message DSP1146I

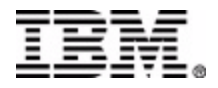

### **LIST output - RECON record**

**RECON**  RECOVERY CONTROL DATA SET, IMS **V8R1** DMB#=7 INIT TOKEN=01225F2206572F NOFORCER LOG DSN CHECK=CHECK17 STARTNEW=NO TAPE UNIT=3400 DASD UNIT=3400 TRACEOFF SSID=IMSA LIST DLOG=NO CA/IC/LOG DATA SETS CATALOGED=NO **MINIMUM VERSION = 6.1** LOG RETENTION PERIOD=00.001 00:00:00.0 **COMMAND AUTH=SAF HLQ=HLQ70** SIZALERT DSNUM=15 VOLNUM=16 PERCENT= 95 LOGALERT DSNUM=3 VOLNUM=16 TIME STAMP INFORMATION: TIMEZIN = %SYS OUTPUT FORMAT: DEFAULT = LOCORG NONE PUNC YY CURRENT = LOCORG NONE PUNC YY

#### **IMSPLEX = \*\* NONE \*\***

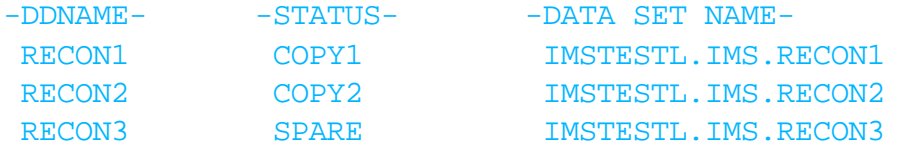

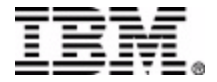

### **LIST output - PRILOG record**

 START = 98.254 12:34:56.7 \* SSID=IMS11 VERSION=8.1  $STOP = 00.000 00:00:00.0$  GSGNAME=\*\*NULL\*\* FIRST RECORD ID= 0000000000000001 PRILOG TOKEN= 0

PRILOG **RECORD SIZE= 344**

DSN=RLDS.LOG1 UNIT=3400

START = 98.254 12:34:56.7 FIRST DS LSN= 0000000000000001 STOP = 00.000 00:00:00.0 LAST DS LSN= 0000000000000000 FILE SEQ=0001 #VOLUMES=0002

 VOLSER=VOL001 STOPTIME = 99.254 12:34:56.0 CKPTCT=0 CHKPT ID = 00.000 00:00:00.0 LOCK SEQUENCE#= 939000000000

 VOLSER=VOL003 STOPTIME = 00.000 00:00:00.0 CKPTCT=0 CHKPT ID = 00.000 00:00:00.0 LOCK SEQUENCE#= 000000000000

### **LIST output - LOGALL record**

LOGALL

 $START = 98.254 12:34:56.7$  \*

**EARLIEST ALLOC TIME = 98.254 12:34:56.8**

 DBDS ALLOC=2 -DBD- -DDN- -ALLOC- DBVHDJ05 CJVHDG1E 1 DHVNTZ02 HIDAM 1

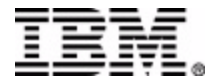

### **Migration/Coexistence**

- **Version 8 Migration/Coexistence supports V6 and V7**
- **Time History Table is deleted**  $-$  was used for coexistence with V5 format timestamps
- **COEX|NOCOEX keywords removed from INIT.RECON and CHANGE.RECON commands** accepted for compatibility

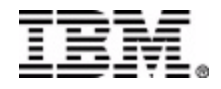

# **Migration**

- **Use the CHANGE.RECON UPGRADE command to upgrade your RECONs to version 8** Upgrade utility (DSPURU00) is obsolete
- **Every RECON record grew by at least 32 bytes (***16M RECON Record Size***)**
	- most grew even more (other enhancements, reserved space)
- **DBRC spanning of records is automatic**
	- Upgrade breaks records into segments as necessary

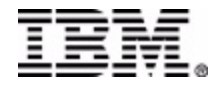

# **Migration...**

● Some recommendations for a V8 RECON...

- **Primary space allocation should be increased**
	- Avoid 'RECON full' condition
		- Higher high-used RBA values are likely
	- May want to double current allocation
	- Should also allocate secondary extents
- **May need to increase region size for batch jobs**
	- DBRC uses additional buffer space to handle segmenting

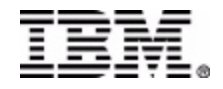

# **Coexistence - 16M RECON Record Size**

- **16M RECON record size is supported in coexistence mode**
	- Down-level releases can read and write segmented RECON records once the RECON has been upgraded to V8
	- Down-level releases cannot write RECON records that exceed the maximum VSAM record size
- **Unsegmented RECON records are presented to the RECON I/O exit routine (DSPCEXT0)**
- **Vendor code may need to be modified to handle segmented records**

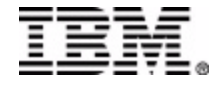

### **Coexistence - MINVERS**

### **MINVERS(61|71|81)**

- New keyword for INIT.RECON/CHANGE.RECON
	- MINVERS(61) is the default for INIT.RECON and upgrade
	- Can only be changed using version 8
- Minimum IMS version allowed to sign on to DBRC
- Added to support APPC/OTMA SMQ Enablement

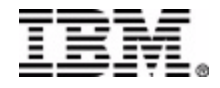

### **Coexistence - Miscellaneous**

 $\bullet$  Down-level releases cannot participate in A RECON Loss Notification

**• RECON Command Authorization support is** available in down-level releases

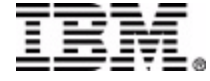